Anlage  $b)$ 

Gemeinde Harksheide Kreis Stormarn

Bebauungsplan Nr. 24

Baugebiet: - Am Falkenhorst -

## Begründung

1. Um die bauliche Entwicklung im Gemeindegebiet zu ordnen, hat die Gemeindevertretung in ihrer Sitzung am 2.11.1964 beschlossen, einen Bebauungsplan nach dem Bundesbaugesetz für das o.a. Gebiet aufzustellen. Der Bebauungsplan entwickelt sich aus dem Flächennutzungsplan, der mit Erlaß des Sozialministeriums vom 7.3.1966 und  $\bar{4}$ .11.1966 - Az.: IX 31 b - 312/2 - 1530 - genehmigt wurde.

Der vorliegende Bebauungsplan regelt die Nutzung eines ca. 12 ha großen Gebietes, das im Flächennutzungsplan als "Reines Wohngebiet" bezeichnet ist.

- 2. Die Aufschließung erfolgt für den gemeindeeigenen Bedarf. Die Schule liegt in einer Entfernung von ca. 700 m, die erforderlichen Läden befinden sich in erreichbarer Nähe.
- 3. Die Ordnung des Grund und Bodens soll im Wege gütlicher Vereinbarung vorgenommen werden. Ist dies nicht möglich, so soll nach dem Bundesbaugesetz zur Grenzregelung das Verfahren nach §§ 80 ff für die Inanspruchnahme privater Flächen für öffentliche Zwecke (Straßenflächen) das Enteignungsverfahren nach §§ 85 ff Anwendung finden.
- 4. Die öffentlichen Verkehrsflächen werden aufgrund von Verträgen zwischen den Aufschließern und der Gemeinde Harksheide hergestellt und danach von der Gemeinde übernommen.
- 5. Für die im vorliegenden Bebauungsplan vorgesehenen Erschließungsmaßnahmen werden der Gemeinde keine Kosten entstehen (§ 123 Abs. 3 BBauG).
- 6. Versorgungseinrichtungen

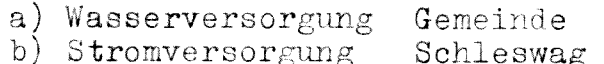

- c) Telefon Bundespost
- 7. Abwasserbeseitigung

Die Abwasserbeseitigung erfolgt durch Anschluß der Häuser an den öffentlichen Schmutzwasserkanal.

8. Oberflächenwasserbeseitigung

Die Oberflächenwasserbeseitigung erfolgt durch ein öffentliches Regenwassersiel.

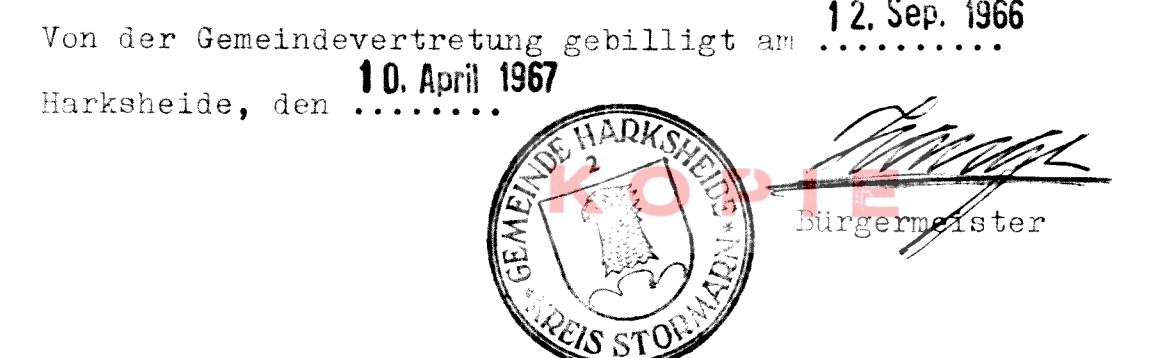

GENE 19916161<br>W 812 M3/14.15.30 CAY)<br>VONA3 Syphenter 1967 Innennipister Der